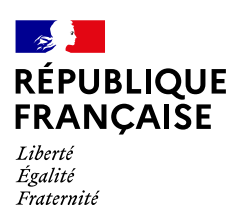

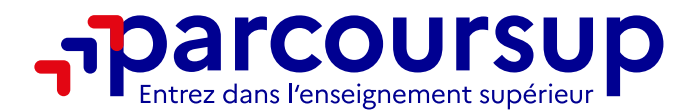

# **La phase complémentaire Mode d'emploi**

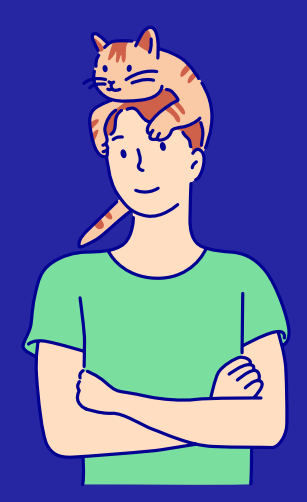

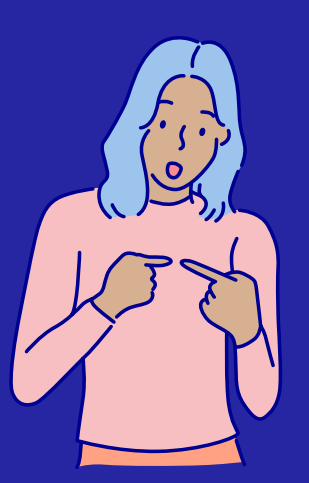

# **À partir du 11 juin 2024**

**[parcoursup.gouv.fr](https://www.parcoursup.gouv.fr/)**  $X$  @parcoursup info **O** @parcoursupinfo

**[etudiant.gouv.fr](https://www.etudiant.gouv.fr/)**

@etudiant.gouv **[esr.gouv.fr](https://www.enseignementsup-recherche.gouv.fr/)** — **[education.gouv.fr](https://www.education.gouv.fr/)**

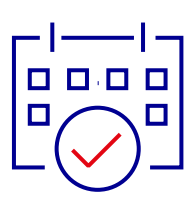

**Du 11 juin au 12 septembre 2024, la phase complémentaire permet aux candidats de formuler de nouveaux vœux et d'accepter des propositions d'admission dans des formations qui ont des places disponibles.**

**C'est une réelle opportunité, en particulier pour les candidats qui n'ont pas encore reçu de proposition d'admission :** en 2023, ce sont près de 79000 candidats qui ont ainsi pu recevoir une proposition d'admission dans une formation de leur choix.

**Dès le 11 juin 2024 à partir de 14 heures (heure de Paris)**, les candidats peuvent consulter via le moteur de recherche Parcoursup les formations disponibles en phase complémentaire et formuler leurs vœux : les formations répondent au fur et à mesure des candidatures. **Les candidats peuvent formuler des vœux jusqu'au 10 septembre 2024 inclus et les formations peuvent envoyer des propositions d'admission jusqu'au 12 septembre 2024 inclus.**

## **Qui est concerné?**

Tous les candidats qui le souhaitent peuvent participer à la phase complémentaire :

- **→ en priorité les candidats qui n'ont pas reçu de proposition d'admission en phase principale : les candidats qui n'ont reçu que des réponses négatives à leurs vœux pour des formations sélectives au 30 mai 2024 et les candidats dont tous les vœux sont en attente;**
- **→** les candidats inscrits qui n'ont pas confirmé de vœux au 3 avril 2024;
- **→** les candidats qui ne se sont jamais inscrits sur Parcoursup. Ils doivent préalablement procéder à leur inscription sur Parcoursup avant le 10 septembre 2024 inclus.

Les candidats qui ont déjà accepté une proposition d'admission en phase principale peuvent également faire de nouveaux vœux pour des formations proposées en phase complémentaire qui les intéresseraient davantage. Pour rappel, un candidat ne peut accepter qu'une proposition d'admission à la fois : s'il reçoit une proposition d'admission en phase complémentaire alors qu'il en a déjà acceptée une en phase principale, il doit choisir celle qu'il préfère.

#### **À noter pour les candidats scolarisés à l'étranger**

À l'exception des candidats préparant ou titulaires du baccalauréat français, sous statut individuel ou scolarisés dans le réseau de l'enseignement français à l'étranger homologué, les candidats dont les études en France sont soumises à l'obtention d'un visa ne peuvent formuler des vœux en phase complémentaire que s'ils en disposent déjà au 11 juin 2024.

2

# **Comment consulter les formations disponibles en phase complémentaire?**

À compter du 11 juin 2024, la carte des formations Parcoursup permet de consulter les formations disponibles en phase complémentaire et d'accéder aux fiches de présentation détaillées de chacune d'entre elles (attendus, critères généraux d'examen des vœux, etc.).

Les candidats peuvent facilement visualiser grâce à la carte si la formation qu'ils recherchent est disponible dans leur académie ou ailleurs en France et consulter des formations similaires pour chaque formation sélectionnée.

La carte des formations est accessible depuis le dossier des candidats (onglet vœux / vœux en phase complémentaire) et leur permet de formuler leurs vœux. Lorsque le candidat est connecté à son dossier, le moteur de recherche n'affiche que les formations qui ont des places disponibles pour le type de baccalauréat qu'il prépare ou qu'il a obtenu. Le moteur de recherche est également accessible sur le site d'information **[Parcoursup.gouv.fr](https://www.parcoursup.gouv.fr/)** depuis la page «**[Rechercher une formation](https://parcoursup.fr/index.php?desc=formations)**». Si le candidat n'est pas connecté à son dossier, il doit indiquer le baccalauréat qu'il prépare ou qu'il a obtenu dans les critères de recherche.

Seules les formations qui ont des places disponibles apparaissent dans le moteur de recherche. **De nouvelles formations peuvent être inscrites au fur et à mesure en phase complémentaire, il est donc recommandé de consulter régulièrement la carte des formations.**

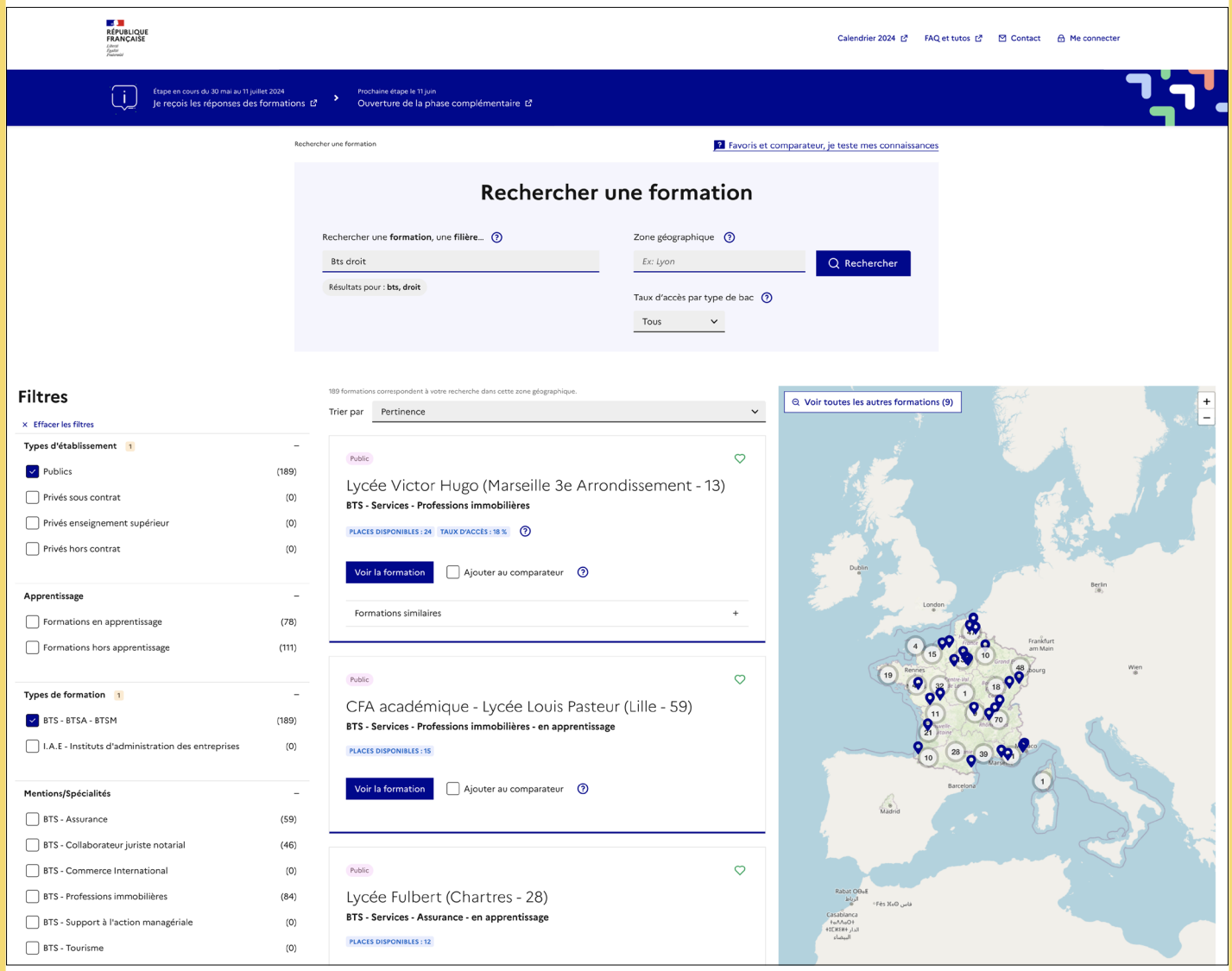

#### **À savoir**

En phase complémentaire, les candidats ne peuvent pas formuler un vœu pour une formation qu'ils ont déjà demandée en phase principale mais ils peuvent demander **la même formation dans un autre établissement** si elle est disponible en phase complémentaire.

En revanche :

**• Un candidat qui a déjà confirmé un vœu pour un portail de licence** peut de nouveau formuler un vœu pour une des licences de ce portail non sélectionnée en phase principale si celle-ci propose des places en phase complémentaire.

Exemple : en phase principale, un candidat a formulé un vœu pour le portail de licence de droit de l'université X. Sur ce portail, il avait seulement demandé la licence de droit avec option en santé (LAS). Si la licence de droit sans l'option santé est disponible en phase complémentaire, il pourra y formuler un vœu.

- **Un candidat** qui a déjà confirmé un vœu pour un regroupement d'école (exemple des écoles d'ingénieurs ou de commerce) et qui n'a pas été refusé peut de nouveau formuler un vœu pour une des écoles de ce regroupement non sélectionnée en phase principale si celle-ci propose des places en phase complémentaire.
- **Un candidat** qui a déjà confirmé un vœu en CPGE ECG dans un lycée proposant plusieurs parcours et qui n'a pas été refusé peut formuler un vœu dans un autre parcours non sélectionné en phase principale si celui-ci est disponible en phase complémentaire.
- **Un candidat** qui a déjà confirmé un vœu en CPGE avec internat uniquement et qui n'a pas été refusé par la formation, peut formuler le même vœu sans internat si la formation propose des places en phase complémentaire.

# **Comment formuler ses vœux?**

Les candidats peuvent formuler **jusqu'à 10 nouveaux vœux sur Parcoursup pour des formations qui ont des places disponibles.**

Les candidats ont **jusqu'au 10 septembre 2024 à 23h59 (heure de Paris)** pour formuler des vœux en phase complémentaire. Il n'y a pas de sous-vœux en phase complémentaire.

**Faire un vœu en phase complémentaire en 3 clics :**

 **Se connecter**  à son dossier **Rubrique**

**1**

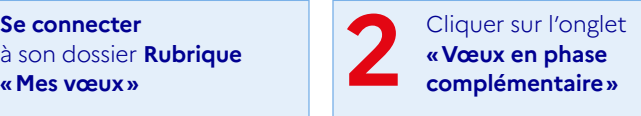

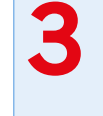

Cliquer sur l'onglet<br> **3 a page «Vœux en phase complémentaire »** : cliquer sur le **boute**<br> **COMPLÉMENTE & COMPLÉMENTE »** : cliquer sur le **boute**<br> **COMPLÉMENTE & Rechercher et ajouter une formation complémentaire»** : cliquer sur le **bouton en phase complémentaire»**

Les candidats qui ne sont pas inscrits sur Parcoursup doivent au préalable procéder à leur inscription sur la plateforme **avant le 10 septembre 2024 inclus.**

#### **À savoir**

Tous les éléments demandés par la formation pour examiner la candidature doivent être renseignés pour que le vœu soit enregistré et envoyé à la formation demandée.

**Les notes du contrôle continu du 3e trimestre ou du 2e semestre comptent aussi pour l'examen des candidatures** en phase complémentaire. Elles sont communiquées aux formations d'accueil.

Les notes de baccalauréat seront également intégrées au dossier des candidats après le 8 juillet.

### **Conseils**

**Consulter les attendus et les caractéristiques des formations** sur Parcoursup pour connaître les débouchés professionnels possibles.

**Élargir la zone géographique des vœux.** Le moteur de recherche des formations est là pour aider les candidats à découvrir les formations sur l'ensemble du territoire.

# **Quelles sont les réponses des formations et dans quel délai sont-elles envoyées?**

En phase complémentaire, **les formations répondent au fur et à mesure et en continu jusqu'au 12 septembre 2024 inclus,** dernier jour pour l'envoi des propositions d'admission.

Elles ont **jusqu'à 8 jours maximum dans l'essentiel des cas pour répondre aux candidatures.**

Les candidats consultent les réponses des formations à leurs vœux dans **l'onglet «Admission»** de leur dossier Parcoursup. Pour la phase complémentaire, les candidats pourront recevoir trois types de réponse :

5

- **→ pour les formations sélectives** (BTS, BUT, classe prépa, écoles…) : **«Oui»** (proposition d'admission) **ou «Non»**;
- **→ pour les formations non-sélectives** (licences, PASS) : **«Oui» ou «Oui-si»** (proposition d'admission).

### **À savoir**

Pendant l'été, les formations sélectives (STS, IUT, classes préparatoires, écoles, etc.) et les licences qui proposent des dispositifs d'accompagnement (réponse en «Oui-si») suspendent leurs réponses.

En revanche, **pour les licences sans «Oui-si», les réponses se font en continu tout au long de l'été.**

#### **L'aide à la mobilité Parcoursup pour les lycéens boursiers**

Les lycéens boursiers qui acceptent définitivement une proposition d'admission en dehors de leur académie de résidence lors de la phase complémentaire peuvent bénéficier de l'aide à la mobilité.

Pour rappel : destinée aux lycéens boursiers, l'aide à la mobilité Parcoursup est une aide financière de 500€ qui permet d'accompagner financièrement la mobilité géographique des futurs étudiants.

Une fois la proposition d'admission définitivement acceptée, la demande doit être effectuée via le portail **[messervices.etudiant.gouv.fr](https://www.messervices.etudiant.gouv.fr/envole/).**

# **Comment sont alertés les candidats des réponses des formations?**

Les candidats reçoivent une alerte quand une formation leur fait une proposition d'admission :

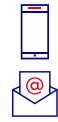

**→ par sms;** 

#### **→ sur leur messagerie personnelle**

et celle intégrée à leur dossier Parcoursup.

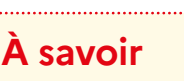

Si les parents ont renseigné leurs coordonnées dans le dossier de leur enfant, ils recevront les mêmes alertes qu'eux.

# **Quels sont les délais de réponse des candidats?**

#### **La date limite de réponse est toujours affichée en face de chaque proposition d'admission.**

- → pour une proposition reçue entre le 11 juin et le 23 août 2024 : vous avez 2 jours pour répondre;
- → pour une proposition reçue entre le 24 août et le 12 septembre 2024 : vous avez toute la journée pour répondre. Ce délai raccourci permettra à plus de candidats d'obtenir des réponses avant la rentrée.

Les dernières propositions d'admission seront envoyées le 12 septembre 2024.

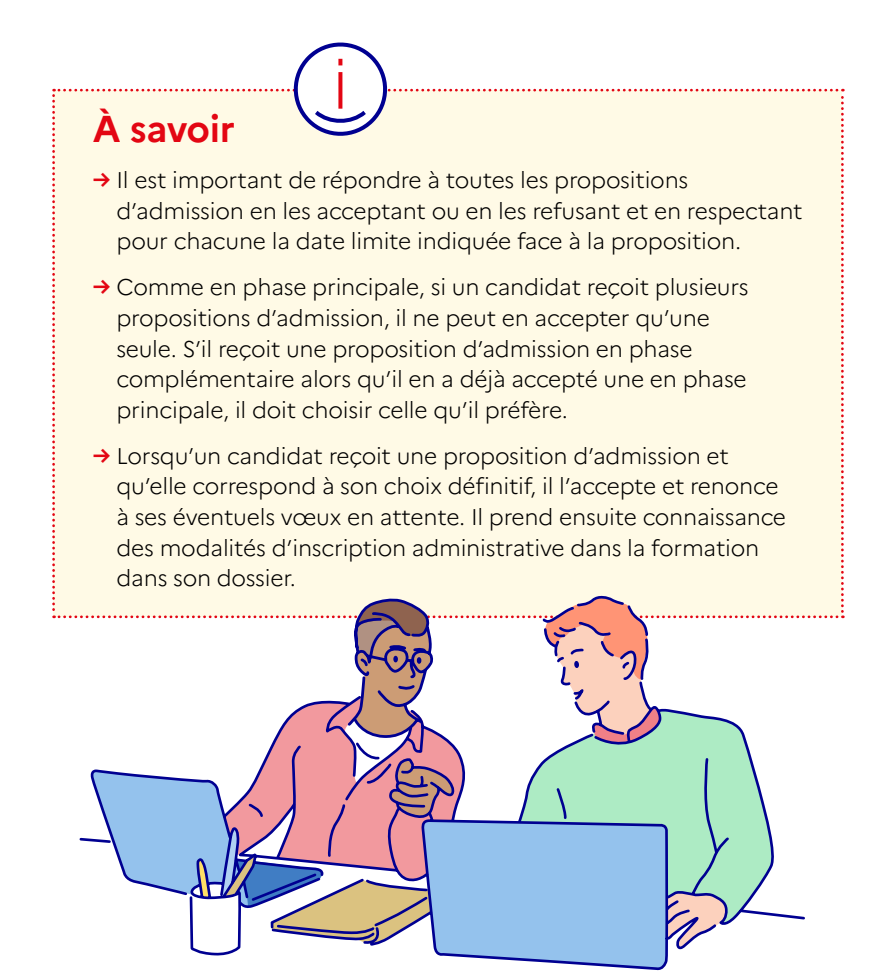

# **La commission d'accès à l'enseignement supérieur (CAES) pour les candidats sans proposition d'admission**

Les équipes Parcoursup organisent un accompagnement spécifique des candidats tout au long de la procédure.

C'est pourquoi les candidats qui ont participé à la phase complémentaire et dont les vœux ont été refusés par les formations sélectives qu'ils ont demandées ou sont toujours en cours d'examen pourront solliciter la CAES de leur académie **à partir du 4 juillet 2024.**

La CAES met alors en place un accompagnement individualisé pour aider les candidats à trouver la formation la plus adaptée à leurs projets.

# **À savoir**

L'accompagnement en CAES est proposé uniquement aux candidats qui ont obtenu un baccalauréat français ou un diplôme équivalent depuis moins de 4 ans, soit après 2020.

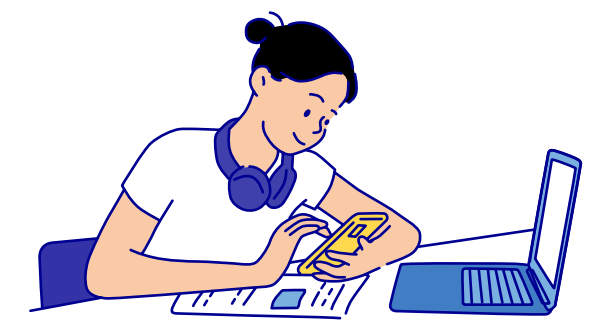

# **Des questions ?**

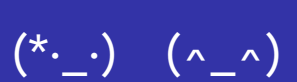

Les candidats peuvent solliciter les conseillers Parcoursup à tout moment via:

#### **→ la rubrique «contact»**

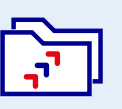

depuis leur dossier Parcoursup

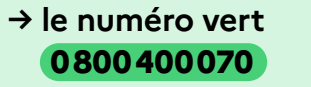

Ouvert du lundi au vendredi de 10 à 16 heures

7

**→ Les comptes sociaux Parcoursup**

#### @parcoursup\_info

<sup>0</sup> @parcoursupInfo